## Top Ten Mobile Printing Features of OpenText™ iPrint

According to IDC, over half of mobile users don't know how to print from their mobile devices. Printing from a mobile device isn't intuitive, and implementing mobile printing across an entire organization is even harder. Today's mobile print solutions suffer a number of drawbacks: some require new wireless printers and many work only on one platform or device. The modern organization needs a way to offer the print capabilities of all the printers it already has to all its workers, on all their devices. iPrint is that solution.

From corporate offices to college campuses and city governments, people still print. As mobile devices continue to grow in popularity, the need for mobile print capabilities will too. OpenText™ iPrint can help you implement mobile printing across your entire organization. Check out the top ten features that make iPrint your best option for enabling mobile print:

**1. Print in a Microsoft environment.** You might use Microsoft to manage your desktop printing, but Microsoft doesn't provide tools or support for printing from your mobile devices. iPrint can do both. In fact, it allows m printing, but Microsoft doesn't provide tools or support for printing from your mobile devices. iPrint can do both. In fact, it allows mobile printing from all your users' devices, provides user self-service printing to decrease administrative effort, and integrates its data store with Active Directory to authenticate your users and increase your print security—all while leveraging your existing infrastructure to do it.

**Print from any device to all your existing printers.** iPrint allows your users to print from any tablet or smartphone as well as any desktop, laptop, or email-enabled device. Support for Apple AirPrint™ enables users to print from iOS and OS X de-

vices without installing print drivers or apps. If some of your users have Chromebooks, the Chrome Extension facilitates printing directly from Chromebooks with the Internet Printing Protocol (IPP). Essentially, users can print on whatever device they want to use. Best of all, iPrint doesn't require you to purchase new printers to enable mobile printing. It can make even your old, clunky printers mobile-print capable.

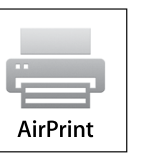

Avoid sending documents to the cloud. In industries where compliance and privacy are paramount, cloud solutions are simply not an option. iPrint does not send mobile documents to the cloud for rendering, so cloud security are paramount, cloud solutions are simply not an option. iPrint does not send mobile documents to the cloud for rendering, so cloud security leaks, bandwidth issues, and Internet downtime won't affect you. Even Chromebook users don't have to connect to the cloud before printing with the Chrome Extension. iPrint lets you remain in control of your privacy, compliance, and printing, whereas some providers force you to route your documents through their public clouds or mail systems.

**"Novell (now part of OpenText) iPrint is incredibly easy to use. We were shocked at how seamlessly it works with our existing printers."**

**KEVIN SALISBURY** Manager, Global Marketing and IS&T TWIN MRO

OpenText™ iPrint gives users in your organization what they want—mobile printing—and lets you avoid upgrading your entire printer fleet. Forget trashing the old laser printer. It's got a new lease on life.

 $\mathbf{f}$ 

[OpenText CEO Mark Barre nechea's blog](https://blogs.opentext.com/category/ceo-blog/)

**opentext** 

**4. Integrate end-to-end printing with existing billing systems.** For large print environments and environments where users pay to print, iPrint can integrate with your current billing systems, even if it's a third party s ronments and environments where users pay to print, iPrint can integrate with your current billing systems, even if it's a third party system. For example, iPrint supports PaperCut accounting for iPrint Direct printers. Users can either use pin codes or cards to securely release print jobs. It also allows administrators to track and monitor printer use and control user print allowances and print quotas.

**Print using mobile apps.** iPrint has mobile apps for iOS, Android, Windows Mobile, and BlackBerry platforms. Users can print using the simple "Open in" and "Share with" style commands on their mobile devices.

**Print using email.** Even if users can't download an app on their mobile device, they can still use iPrint. Users can print from any email-enabled device, whether it's a smartphone, laptop, or even a gaming console.

**5can a QR code to add a printer.** Users can access an unfamiliar printer by scanning a iPrint QR code on that printer using their iPrint app. They can then print to that printer. a iPrint QR code on that printer using their iPrint app. They can then print to that printer.

**8. Manage all your printing from one place.** iPrint not only manages your mobile print-<br>ing, it also gives you browser-based administration so you can manage Windows, Linux,<br>or Mac endpoints all from one place. This helps ing, it also gives you browser-based administration so you can manage Windows, Linux,

**Implement self-service printing.** With iPrint, users don't need to call the help desk to provision a printer. They also don't need administrators to get or install apps. Instead, administrators can preconfigure and manage

**Offer consistent printing across devices and platforms.** You can make the task of printing much simpler, so there's no need for end-user training. iPrint presents users with the same print experience, no matter the device and whether they're across the room or across the ocean.